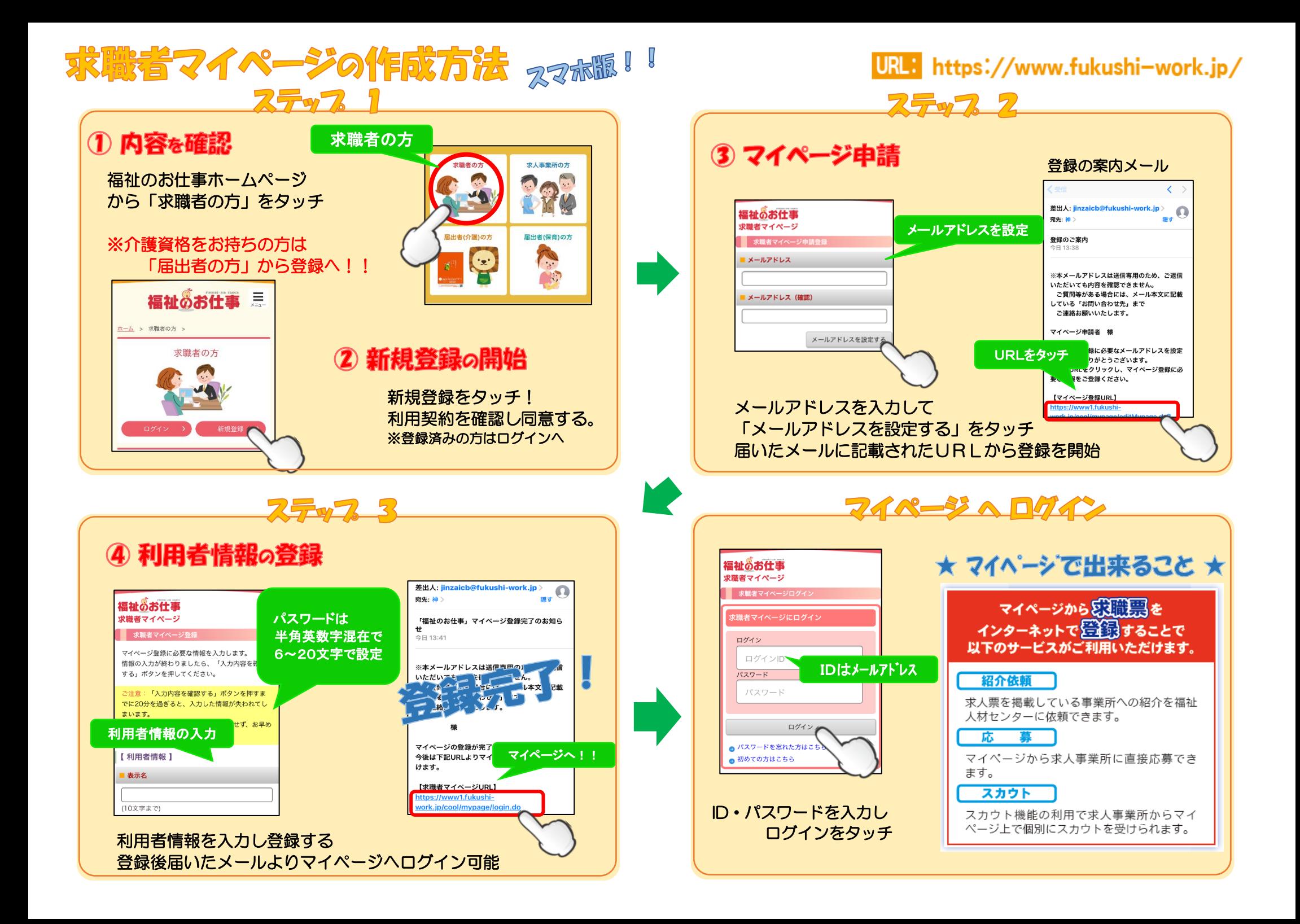

## はじめての求職票登録、スマホ腺

## URL: https://www.fukushi-work.jp/

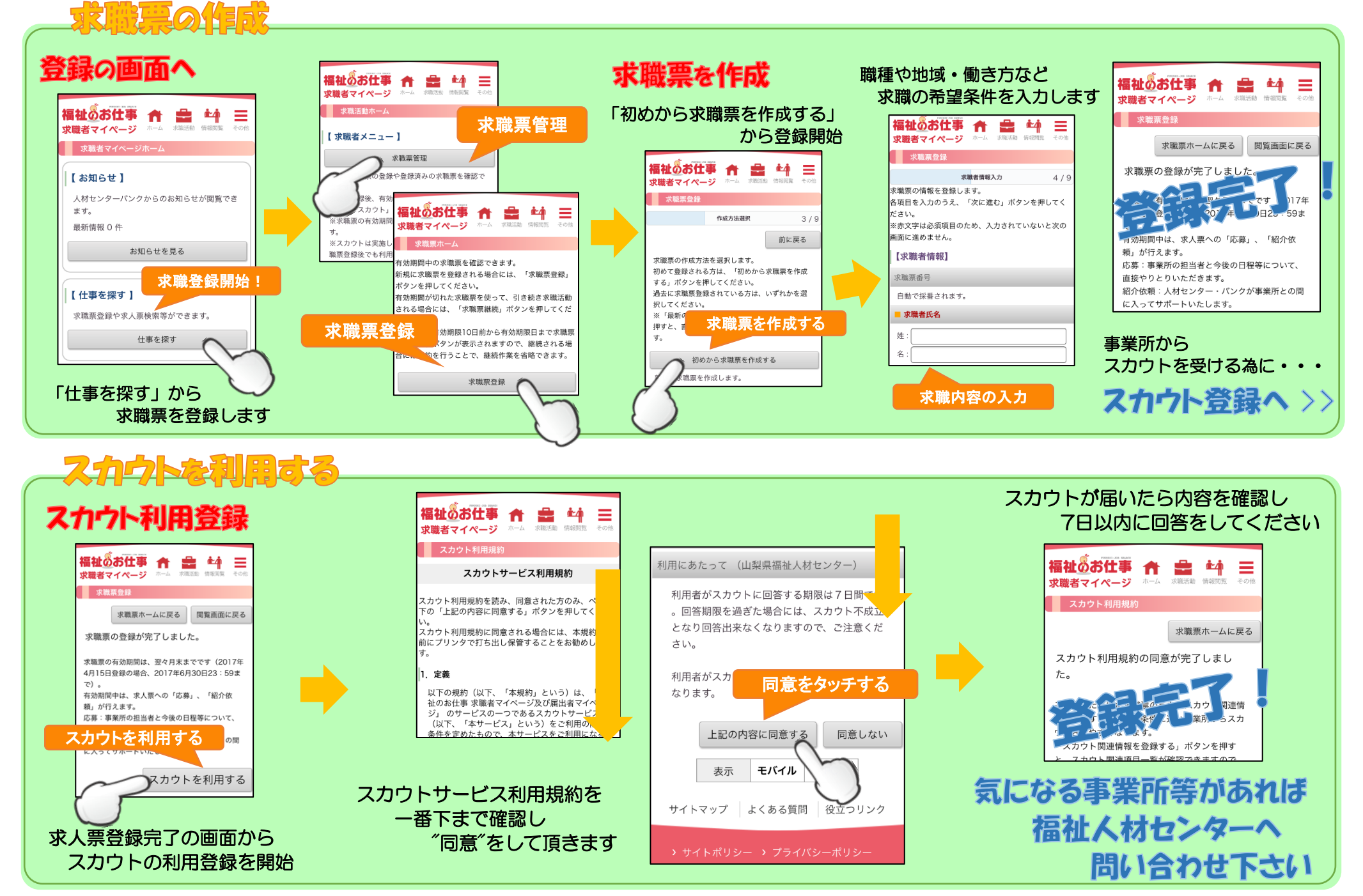